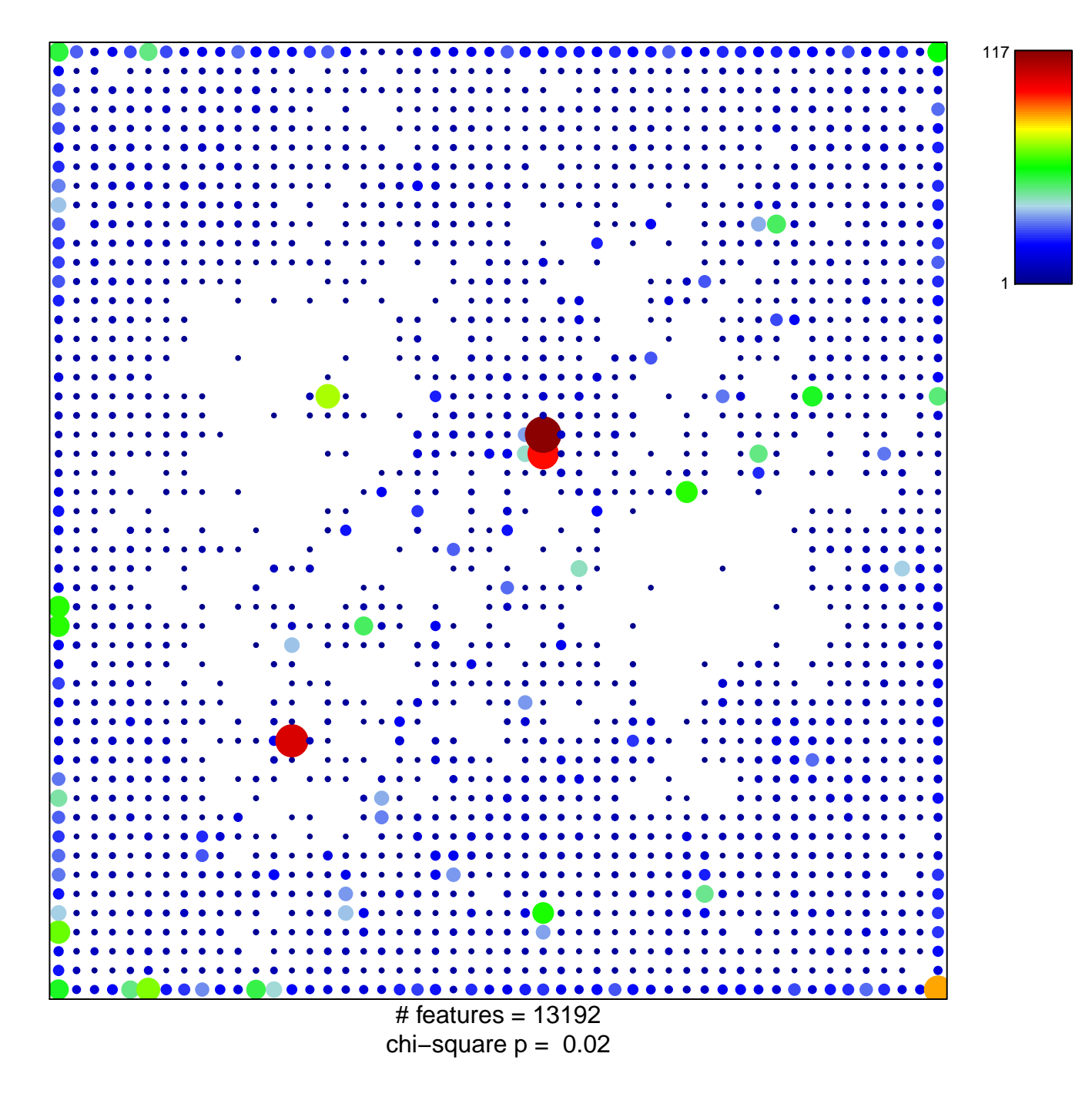

## **cellular\_component**

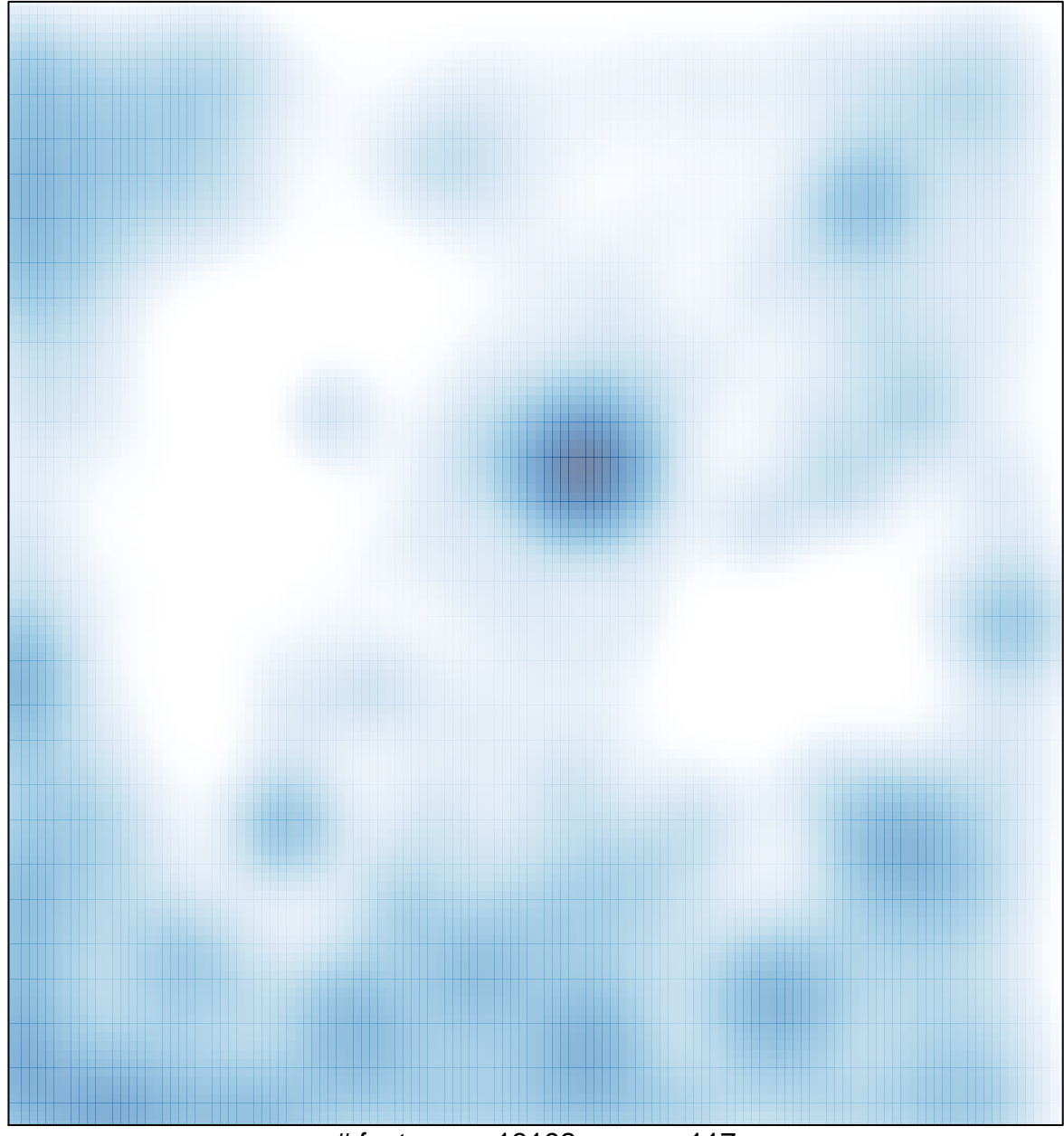

# features =  $13192$ , max =  $117$